Boletim de Serviço Eletrônico em 28/06/2021

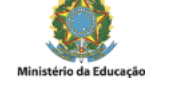

## **INSTRUÇÃO NORMATIVA REITORIA/PROAD/IFPR Nº 3, DE 28 DE JUNHO DE 2021**

Institui o Manual de Pesquisa de Preços**,** no âmbito do Instituto Federal do Paraná, nos termos da Instrução Normativa nº 73, de 5 agosto de 2020.

O PRÓ-REITOR DE ADMINISTRAÇÃO DO INSTITUTO FEDERAL DO PARANÁ, no uso das atribuições que lhe foram conferidas pela Portaria nº 1638, de 21 de dezembro de 2017, publicada no Diário Oficial da União no dia 02 de janeiro de 2018, seção 2, página 26, pela Resolução/CONSUP/IFPR nº 03, de 27 de março de 2019.

## CONSIDERANDO:

- A Instrução Normativa nº 73, de 5 agosto de 2020, que dispõe sobre o procedimento administrativo para a realização de pesquisa de preços para a aquisição de bens e contratação de serviços em geral, no âmbito da administração pública federal direta, autárquica e fundacional;

- A Lei Geral de Licitações nº 8.666, de 21 de junho de 1993, que regulamenta o art. 37, inciso XXI, da Constituição Federal, institui normas para licitações e contratos da Administração Pública e dá outras providências;

- A Lei Geral de Licitações nº 14.133, de 01 de abril de 2021, que regulamenta o art. 37, inciso XXI, da Constituição Federal, institui normas para licitações e contratos da Administração Pública e dá outras providências;

- A Lei nº 10.520, de 17 de julho de 2002, que institui, no âmbito da União, Estados, Distrito Federal e Municípios, nos termos do art. 37, inciso XXI, da Constituição Federal, modalidade de licitação denominada pregão, para aquisição de bens e serviços comuns, e dá outras providências;

- A Lei nº 12.462, de 04 de agosto de 2011, que institui o Regime Diferenciado de Contratações Públicas - RDC,

#### RESOLVE:

Art. 1º Instituir o Manual de Pesquisa de Preços, no âmbito do Instituto Federal do Paraná, nos termos da Instrução Normativa nº 73, de 5 agosto de 2020.

Art. 2º Os casos omissos serão apreciados pela Pró-Reitoria de Administração.

Art. 3º Revogar a Portaria normativa PROAD nº 22, de 29 de dezembro de 2020.

Art. 4º Esta Instrução Normativa entra em vigor em 02 de agosto de 2021.

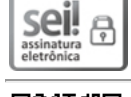

Documento assinado eletronicamente por **CARLOS EDUARDO FONINI ZANATTA**, **Pro-Reitor(a)**, em 28/06/2021, às 15:38, conforme horário oficial de Brasília, com fundamento no art. 6º, § 1º, do Decreto nº 8.539, de 8 de [outubro](http://www.planalto.gov.br/ccivil_03/_Ato2015-2018/2015/Decreto/D8539.htm) de 2015.

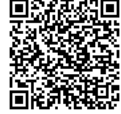

A autenticidade deste documento pode ser conferida no site https://sei.ifpr.edu.br/sei/controlador\_externo.php? [acao=documento\\_conferir&id\\_orgao\\_acesso\\_externo=0,](https://sei.ifpr.edu.br/sei/controlador_externo.php?acao=documento_conferir&id_orgao_acesso_externo=0) informando o código verificador **1275874** e o código CRC **E17A8CAB**.

## **ANEXO I**

## MANUAL PRÁTICO DE PESQUISA DE PREÇOS E BOAS PRÁTICAS

SUMÁRIO [APORTES CONCEITUAIS: 3](https://docs.google.com/document/d/1UzaNkamgfsM5soHsx0OXe_Uy7P9c9qbz_ynZ9hxJKX0/edit#heading=h.30j0zll) [CONSIDERAÇÕES AO PREÇO MÁXIMO 3](https://docs.google.com/document/d/1UzaNkamgfsM5soHsx0OXe_Uy7P9c9qbz_ynZ9hxJKX0/edit#heading=h.1fob9te) [ELABORAÇÃO DA PESQUISA DE PREÇOS 3](https://docs.google.com/document/d/1UzaNkamgfsM5soHsx0OXe_Uy7P9c9qbz_ynZ9hxJKX0/edit#heading=h.3znysh7) [FORMALIZAÇÃO 3](https://docs.google.com/document/d/1UzaNkamgfsM5soHsx0OXe_Uy7P9c9qbz_ynZ9hxJKX0/edit#heading=h.2et92p0) [I - IDENTIFICAÇÃO DO AGENTE RESPONSÁVEL PELA COTAÇÃO 4](https://docs.google.com/document/d/1UzaNkamgfsM5soHsx0OXe_Uy7P9c9qbz_ynZ9hxJKX0/edit#heading=h.tyjcwt) [II - CARACTERIZAÇÃO DAS FONTES CONSULTADAS 4](https://docs.google.com/document/d/1UzaNkamgfsM5soHsx0OXe_Uy7P9c9qbz_ynZ9hxJKX0/edit#heading=h.3dy6vkm) [III - SÉRIE DE PREÇOS COLETADOS 4](https://docs.google.com/document/d/1UzaNkamgfsM5soHsx0OXe_Uy7P9c9qbz_ynZ9hxJKX0/edit#heading=h.1t3h5sf) [IV - MÉTODO MATEMÁTICO APLICADO PARA A DEFINIÇÃO DO VALOR ESTIMADO 4](https://docs.google.com/document/d/1UzaNkamgfsM5soHsx0OXe_Uy7P9c9qbz_ynZ9hxJKX0/edit#heading=h.4d34og8)

[V - JUSTIFICATIVAS PARA A METODOLOGIA UTILIZADA, EM ESPECIAL PARA A DESCONSIDERAÇÃO DE VALORES INEXEQUÍVEIS, INCONSISTENTES E](https://docs.google.com/document/d/1UzaNkamgfsM5soHsx0OXe_Uy7P9c9qbz_ynZ9hxJKX0/edit#heading=h.2s8eyo1)

EXCESSIVAMENTE ELEVADOS, SE APLICÁVEL 4

[CRITÉRIOS 5](https://docs.google.com/document/d/1UzaNkamgfsM5soHsx0OXe_Uy7P9c9qbz_ynZ9hxJKX0/edit#heading=h.17dp8vu)

# [PARÂMETROS 5](https://docs.google.com/document/d/1UzaNkamgfsM5soHsx0OXe_Uy7P9c9qbz_ynZ9hxJKX0/edit#heading=h.3rdcrjn)

[1 – CONSULTA POR MEIO DO SISTEMA PAINEL DE PREÇOS 6](https://docs.google.com/document/d/1UzaNkamgfsM5soHsx0OXe_Uy7P9c9qbz_ynZ9hxJKX0/edit#heading=h.26in1rg)

[2 – CONSULTA ATRAVÉS DOS DEMAIS SISTEMAS DE BANCO DE PREÇOS DO COMPRASNET 7](https://docs.google.com/document/d/1UzaNkamgfsM5soHsx0OXe_Uy7P9c9qbz_ynZ9hxJKX0/edit#heading=h.lnxbz9)

[3 – PESQUISA DE PREÇOS POR INTERMÉDIO DE TERMOS DE HOMOLOGAÇÃO 10](https://docs.google.com/document/d/1UzaNkamgfsM5soHsx0OXe_Uy7P9c9qbz_ynZ9hxJKX0/edit#heading=h.1ksv4uv)

[4 - PESQUISA DE PREÇOS ATRAVÉS DE GESTÃO DE ATAS DE REGISTRO DE PREÇO/SRP PORTAL DE COMPRAS GOVERNAMENTAIS 13](https://docs.google.com/document/d/1UzaNkamgfsM5soHsx0OXe_Uy7P9c9qbz_ynZ9hxJKX0/edit#heading=h.hds26u49geb6)

[5 - CONSULTA DE PREÇOS EM ATAS DE REGISTRO DE PREÇOS 17](https://docs.google.com/document/d/1UzaNkamgfsM5soHsx0OXe_Uy7P9c9qbz_ynZ9hxJKX0/edit#heading=h.lsj7nk72r1hm)

[6 – CONTRATAÇÕES SIMILARES DE OUTROS ENTES PÚBLICOS 22](https://docs.google.com/document/d/1UzaNkamgfsM5soHsx0OXe_Uy7P9c9qbz_ynZ9hxJKX0/edit#heading=h.z337ya)

[7 – PESQUISA PUBLICADA EM MÍDIA ESPECIALIZADA, SÍTIOS ELETRÔNICOS ESPECIALIZADOS OU DOMÍNIO AMPLO, DESDE QUE CONTENHA A DATA](https://docs.google.com/document/d/1UzaNkamgfsM5soHsx0OXe_Uy7P9c9qbz_ynZ9hxJKX0/edit#heading=h.3j2qqm3)

# E HORA DE ACESSO 22

[8 - PESQUISA DE PREÇOS COM FORNECEDORES 23](https://docs.google.com/document/d/1UzaNkamgfsM5soHsx0OXe_Uy7P9c9qbz_ynZ9hxJKX0/edit#heading=h.1y810tw)

[REGRAS ESPECÍFICAS 24](https://docs.google.com/document/d/1UzaNkamgfsM5soHsx0OXe_Uy7P9c9qbz_ynZ9hxJKX0/edit#heading=h.4i7ojhp)

[INEXIGIBILIDADE DE LICITAÇÃO 24](https://docs.google.com/document/d/1UzaNkamgfsM5soHsx0OXe_Uy7P9c9qbz_ynZ9hxJKX0/edit#heading=h.2xcytpi)

[CONTRATAÇÕES DE ITENS DE TECNOLOGIA DA INFORMAÇÃO E COMUNICAÇÃO - TIC 25](https://docs.google.com/document/d/1UzaNkamgfsM5soHsx0OXe_Uy7P9c9qbz_ynZ9hxJKX0/edit#heading=h.1ci93xb)

[CONTRATAÇÃO DE SERVIÇOS COM DEDICAÇÃO DE MÃO DE OBRA EXCLUSIVA 25](https://docs.google.com/document/d/1UzaNkamgfsM5soHsx0OXe_Uy7P9c9qbz_ynZ9hxJKX0/edit#heading=h.3whwml4)

## **MÉTODOS DE PESQUISA DE PREÇOS E BOAS PRÁTICAS**

#### **Aportes conceituais**:

- **Preço estimado:** valor obtido a partir de método matemático aplicado em série de preços coletados, podendo desconsiderar, na sua formação, os valores inexequíveis, inconsistentes e os excessivamente elevados.
- **Preço máximo:** valor de limite que a administração se dispõe a pagar por determinado objeto, levando-se em consideração o preço estimado, os aspectos mercadológicos próprios à negociação com o setor público e os recursos orçamentários disponíveis.
- **Sobrepreço:** preço contratado em valor expressivamente superior aos preços referenciais de mercado.

#### **Considerações ao Preço Máximo**

O preço máximo a ser praticado na contratação poderá assumir valor distinto do preço estimado na pesquisa de preços feita na forma da [Instrução Normativa](https://www.in.gov.br/en/web/dou/-/instrucao-normativa-n-73-de-5-de-agosto-de-2020-270711836) nº 73/2020 do Ministério da Economia, que dispõe sobre o procedimento administrativo para a realização de pesquisa de preços para a aquisição de bens e contratação de serviços em geral, no âmbito da administração pública federal direta, autárquica e fundacional.

**Importante:** É vedado qualquer critério estatístico ou matemático que incida a maior sobre os preços máximos. O preço máximo poderá ser definido a partir do preço estimado na pesquisa de preço, acrescido ou subtraído de determinado percentual, de forma justificada. Esse percentual deve ser definido de forma a aliar a atratividade do mercado e a mitigação de risco de sobrepreço.

#### **ELABORAÇÃO DA PESQUISA DE PREÇOS**

#### **Formalização**

A pesquisa de preços será materializada em documento que conterá, no mínimo:

#### **I - Identificação do Agente Responsável Pela Cotação**

Nome completo, SIAPE e assinatura em Declaração assinada pelos responsáveis via Sistema SEI, referenciando as cotações no Processo ou no Documento de Formalização de Demanda (DFD).

#### **II - Caracterização das Fontes Consultadas**

Data de emissão do orçamento quando contato direto ao fornecedor, ou data da consulta quando página de e-commerce, nome completo ou Razão Social, CPF ou CNPJ do fornecedor, endereço e telefone de contato, descrição do objeto, valor unitário e total, com o PDF da página da WEB informando a URL do site e os documentos que julgar necessários; fazendo constar ainda os dados inerentes à pesquisa de órgãos, UASGs, nºs das licitações, meios de consulta, dentre outros que por situação singular entenda-se imprescindível a constatação processual.

#### **III - Série de Preços Coletados**

Mínimo de três cotações, preferencialmente com o sortimento da cesta de preços, justificável se menos de três orçamentos e, **para itens com valor unitário igual ou acima de R\$ 50.000,00, 5 (cinco) cotações**. E que os valores dos orçamentos estejam na margem de exequibilidade de 70%. Caso exceda esse percentual, o sistema SIPAC não permitirá que a cotação seja inserida no cadastro de material do catálogo.

# **IV - Método Matemático Aplicado para Definição do Valor Estimado**

Exemplos conhecidos: a média, a mediana ou o menor dos valores obtidos na pesquisa de preços. Pode-se utilizar outro método desde que motivado e comprovado a vantajosidade.

## **V - Justificativas para Metodologia Utilizada, em especial para a desconsideração de valores inexequíveis, inconsistentes e excessivamente elevados, se aplicável**

## 29/06/2021 SEI/IFPR - 1275874 - Instrução Normativa

Além dos métodos conhecidos (média, mediana ou menor dos valores obtidos) pode utilizar outro método desde que motivado e comprovada a vantajosidade. Os valores inexequíveis, inconsistentes e excessivamente elevados, ou considerando a definição terminológica os **preços** *outliers* — devem ser justificados quando mencionados no processo e, posteriormente, desconsiderados. Os preços coletados devem ser analisados de forma crítica (se realmente estão de acordo com as especificações daquele item, ou seja, se não são itens semelhantes mas com características que possam causar grande diferença de preço), em especial, quando houver grande variação entre os valores apresentados, sendo declarado no documento que materialize a pesquisa, conforme exemplo abaixo:

A pesquisa de preços foi realizada através da obtenção de 5 (cinco) orçamentos com buscas realizadas no Painel de Preços, aquisições e contratações similares de outros entes públicos, conforme incisos I e II do Art. 5º da IN nº 73/2020 (justificar aqui quando o preço de referência for obtido com menos de 3 orçamentos, e para itens com **valor unitário** igual ou acima de 50 mil, justificar quando menos de 5 orçamentos).

A metodologia adotada para a obtenção do preço de referência foi o preço (média, mediana, menor dos valores ou outra justificada) conforme Art. 6º da IN nº 73/2020.

Foi efetuada a análise crítica dos valores conforme previsto no §3º do Art. 6º da IN nº 73/2020, esta foi realizada (pela equipe de professores, servidores técnicos, etc.) que demandam os materiais os quais assinam o termo de referência e os preços encontrados refletem a realidade dos preços de [mercado dos itens de acordo com as características dos itens a que se pretende contratar, atendendo assim também ao contido no](http://www.procuradoria.ufrj.br/legislacao-1/legislacao-sobre-licitacoes-contratos-e-convenios/parecer-no-02-2012-gt359-depconsu-pgf-agu) Parecer nº 02/2012/GT359/DEPCONSU/PGF/AGU.

#### **Critérios**

Na pesquisa de preços, sempre que possível, deverão ser observadas:

- As condições comerciais praticadas;
- Prazos e locais de entrega;
- Instalação e montagem do bem ou execução do serviço;
- Formas de pagamento, fretes, garantias exigidas e marcas e modelos, quando for o caso

#### **Parâmetros**

A pesquisa de preços será realizada mediante a utilização dos seguintes parâmetros, empregados de forma combinada ou não, **priorizando I e II**:

**I - Painel de Preços:** disponível no endereço eletrônico gov.br/paineldeprecos, desde que as cotações refiram-se a aquisições ou contratações firmadas no período de até 1 (um) ano anterior à data de divulgação do instrumento convocatório;

**II - Aquisições e Contratações Similares de Outros Entes Públicos:** firmadas no período de até 1 (um) ano anterior à data de divulgação do instrumento convocatório;

**III - Dados de Pesquisa Publicada (mídia especializada, sítios eletrônicos especializados ou de domínio amplo):** desde que atualizados no momento da pesquisa e compreendidos no intervalo de até 6 (seis) meses de antecedência da data de divulgação do instrumento convocatório, contendo a data e hora de acesso; ou

**IV - Pesquisa Direta com Fornecedores:** mediante solicitação formal de cotação, desde que os orçamentos considerados estejam compreendidos no intervalo de até 6 (seis) meses de antecedência da data de divulgação do instrumento convocatório.

*Na utilização de quaisquer destes métodos é importante o órgão fazer constar formalmente nos autos, os parâmetros introduzidos (ex: as palavras chaves, o período, as especificações etc.) com o PDF da página da WEB e os documentos que julgar necessários; fazendo constar ainda os dados inerentes à pesquisa, tais como: responsável pela pesquisa, órgão consultado, UASG, nº da licitação, meio de consulta, data da pesquisa, URL do site, nome completo ou Razão Social, CPF ou CNPJ do fornecedor, endereço e telefone de contato, descrição do objeto, valor unitário e total, dentre outros.*

## **1 – CONSULTA POR MEIO DO SISTEMA PAINEL DE PREÇOS**

Portal Painel de Preços - <https://paineldeprecos.planejamento.gov.br/>

Manual do Painel de Preços versão 1.2, revisado em 11/01/2018 <https://paineldeprecos.planejamento.gov.br/storage/26aef97365b8eb36c361c4b104c44bb8.pdf>

Tutorial para primeiros acessos - <https://www.youtube.com/watch?v=3QSnGe6Qtgk>

# **2 – CONSULTA ATRAVÉS DOS DEMAIS SISTEMAS DE BANCO DE PREÇOS DO COMPRASNET**

Portal de Compras Governamentais - <https://www.gov.br/compras/pt-br/>

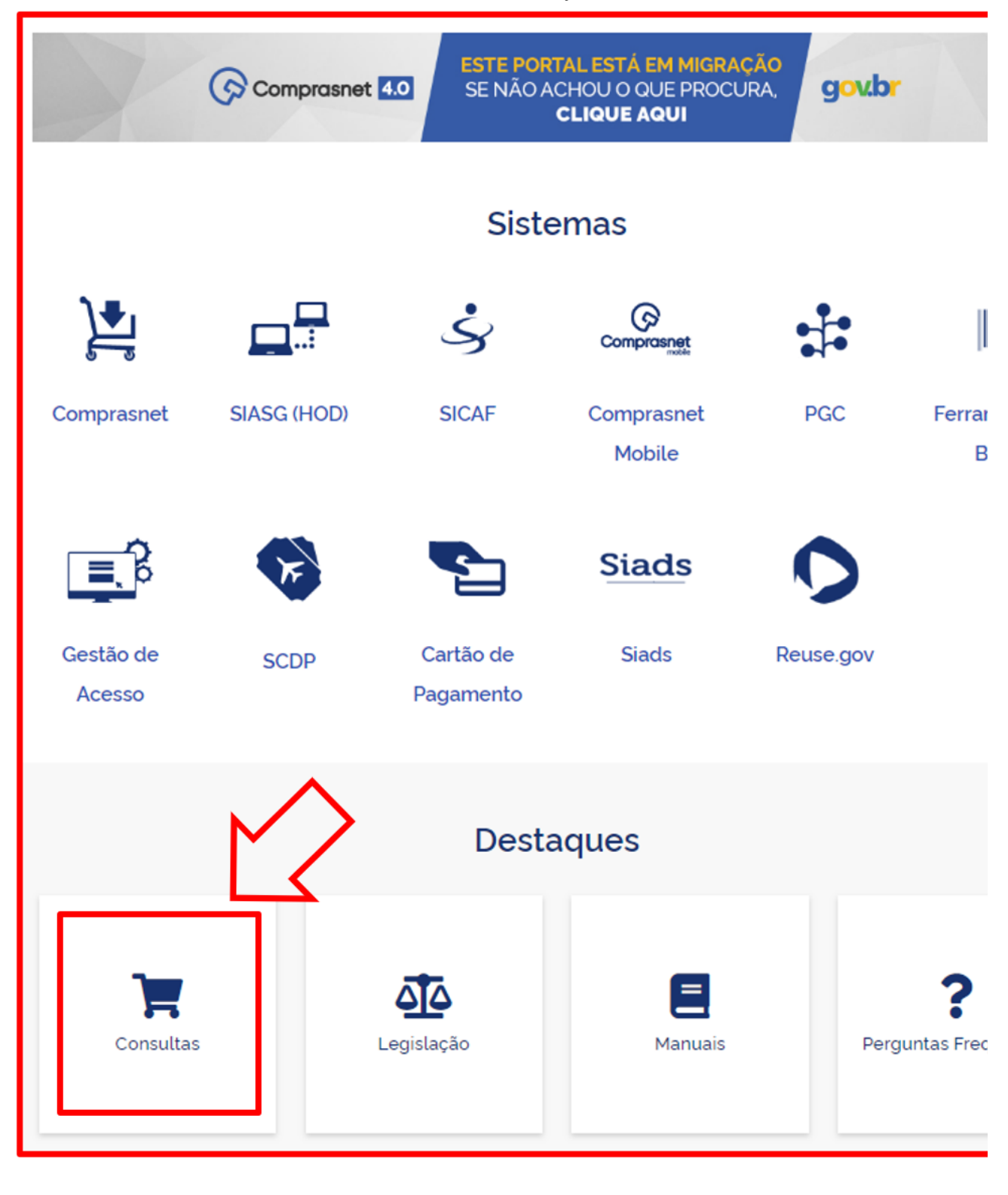

Na tela inicial, rolar o cursor até parte inferior da página onde encontrará a descrição "**DESTAQUES**" ao encontrá-la, selecionar a opção "**CONSULTAS**" onde esta levará ao painel com todas as funcionalidades de pesquisas disponíveis.

Em seguida selecionar a opção " **PESQUISA TEXTUAL – EDITAIS**":

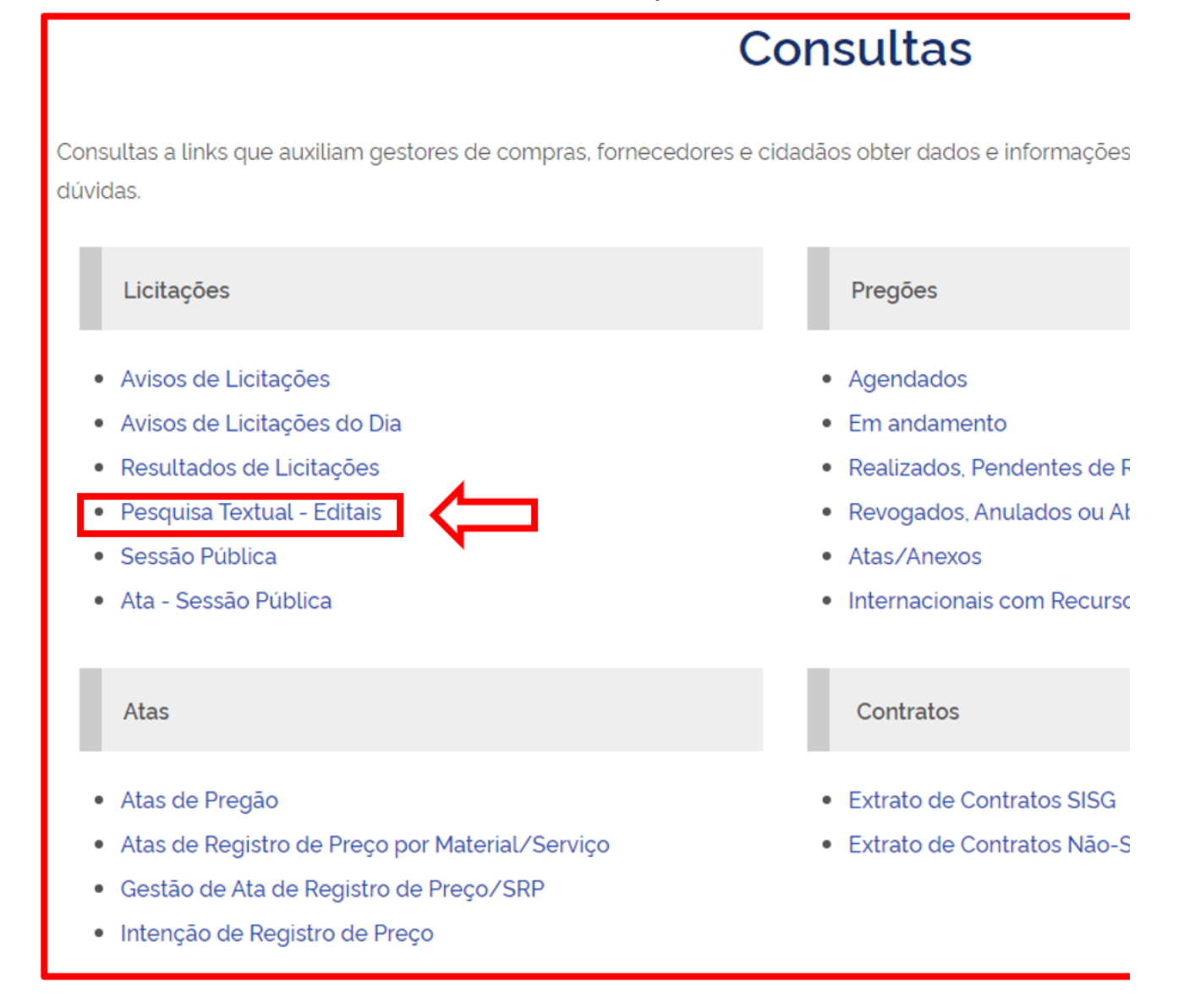

A seguir será possível pesquisar materiais através de Editais publicados do *Comprasnet*:

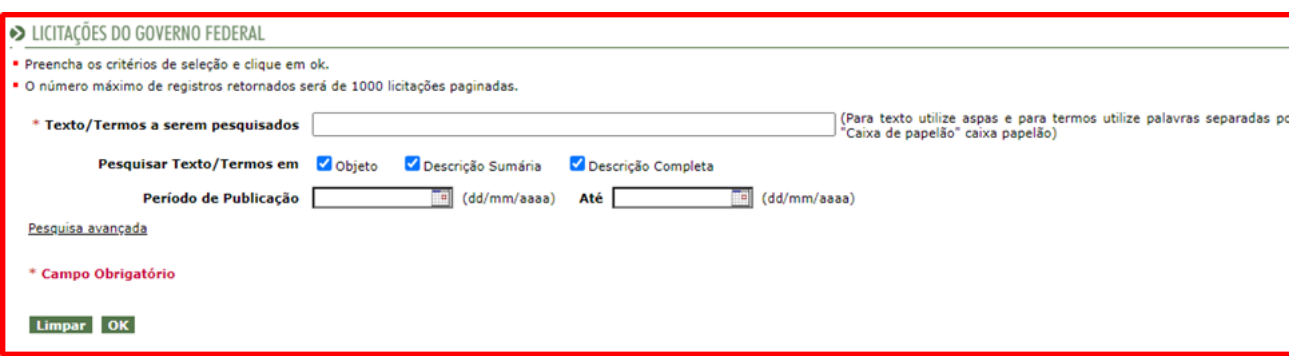

Neste exemplo o termo pesquisado foi lápis. Se o material for "Lápis Dermográfico" deverá ser ignorado o primeiro e último Edital e ser considerado apenas o segundo que está de acordo com a necessidade.

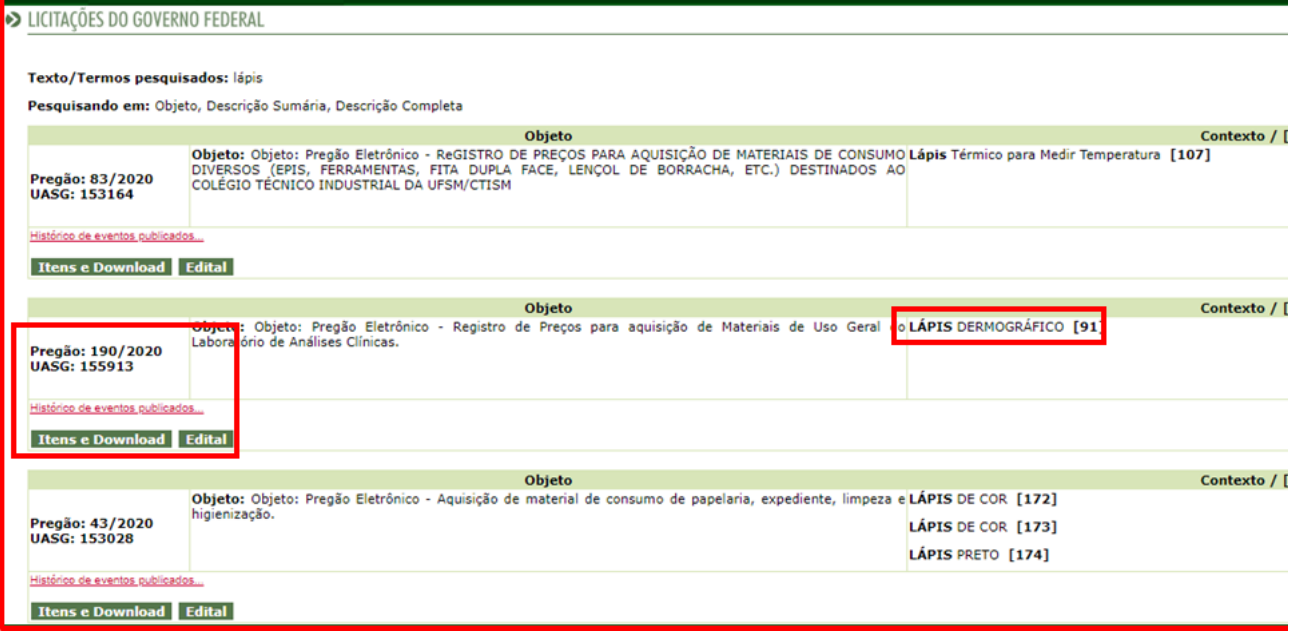

Caso os materiais estejam de acordo com a necessidade, fazer o *download* do Edital para maior detalhamento do item no Termo de Referência, e deverá ser anotado o número da UASG e da Licitação a fim de verificar se o item foi homologado (bem-sucedido), valores, vigência, entre outras informações.

**ATENÇÃO: Aquisições e contratações similares de outros entes públicos serão aceitas se forem firmadas no período de até 1 (um) ano anterior à data de divulgação do instrumento convocatório.**

## **3 – PESQUISA DE PREÇOS POR INTERMÉDIO DE TERMOS DE HOMOLOGAÇÃO**

Portal de Compras Governamentais - <https://www.gov.br/compras/pt-br/>

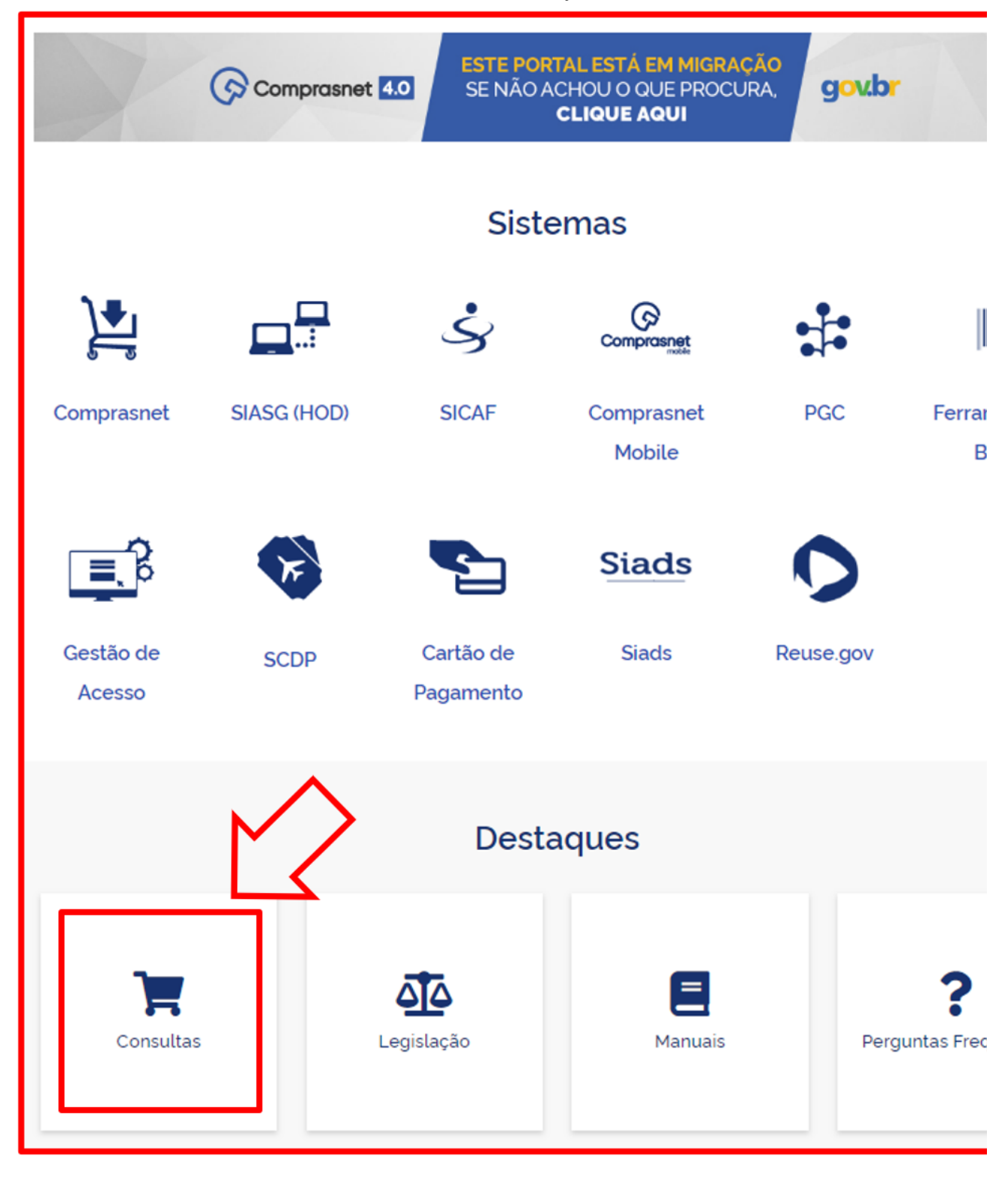

Na tela inicial, rolar com o *scroll* ou pela barra de rolagem até parte inferior da página onde encontrará a descrição "**DESTAQUES**", e selecionar a opção "**CONSULTAS**" onde esta levará ao painel com todas as funcionalidades de pesquisas disponíveis.

Em seguida selecionar a opção "**ATAS DE PREGÃO**":

# **Consultas**

Consultas a links que auxiliam gestores de compras, fornecedores e cidadãos obter dados e informações dúvidas.

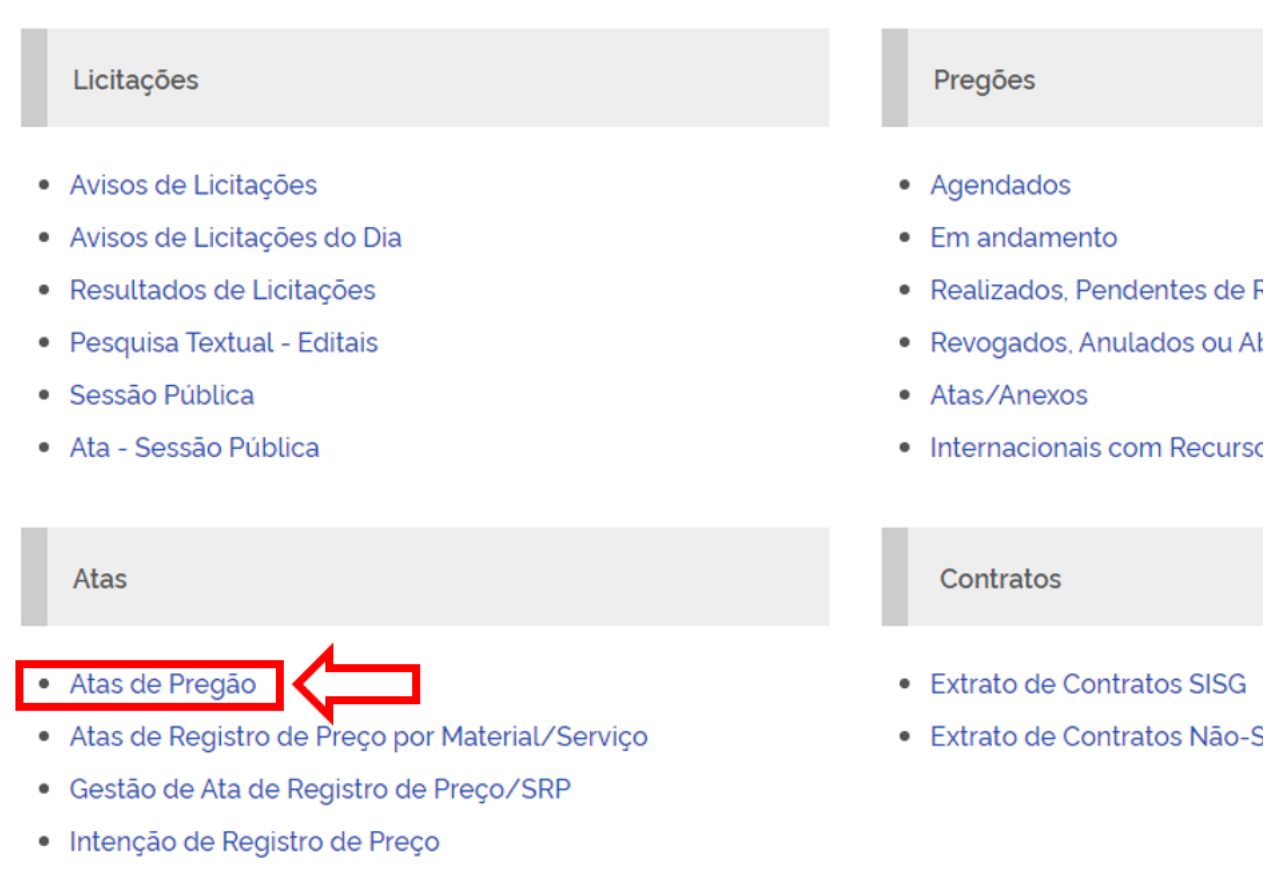

Será necessário preencher o código UASG e número da Licitação:

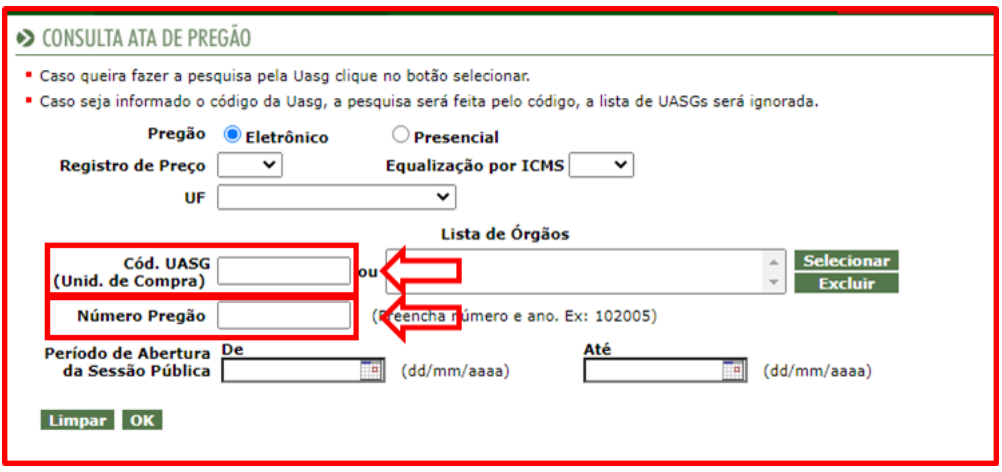

Acessar o Pregão solicitado e em seguida escolher a opção "**TERMO DE HOMOLOGAÇÃO**"

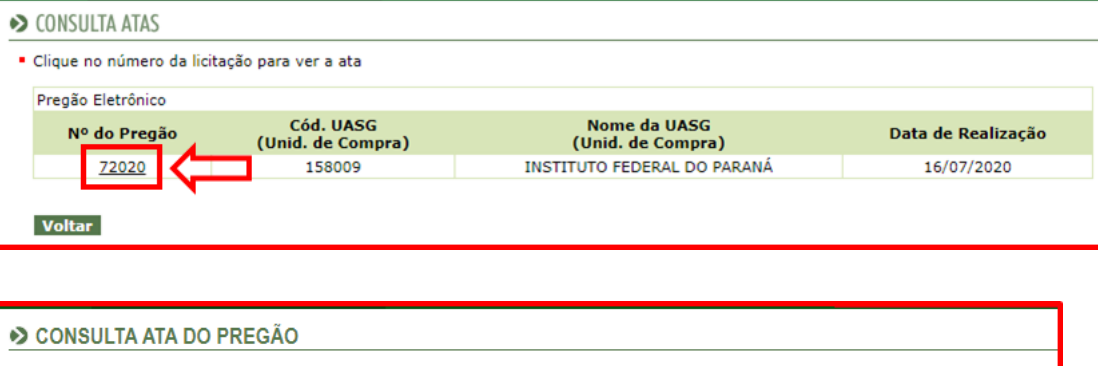

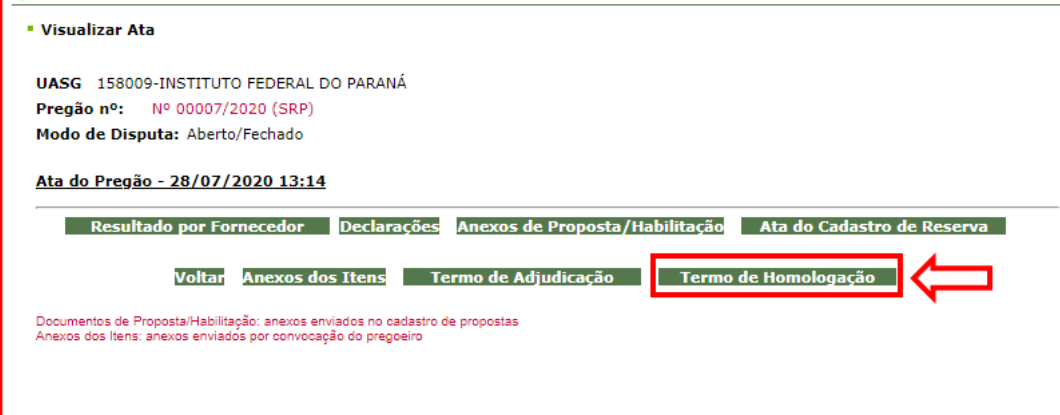

**ATENÇÃO: Aquisições e contratações similares de outros entes públicos serão aceitas se forem firmadas no período de até 1 (um) ano anterior à data de divulgação do instrumento convocatório.**

Deverão constar a descrição do material, o valor homologado e a situação para que seja aceita como pesquisa de preços.

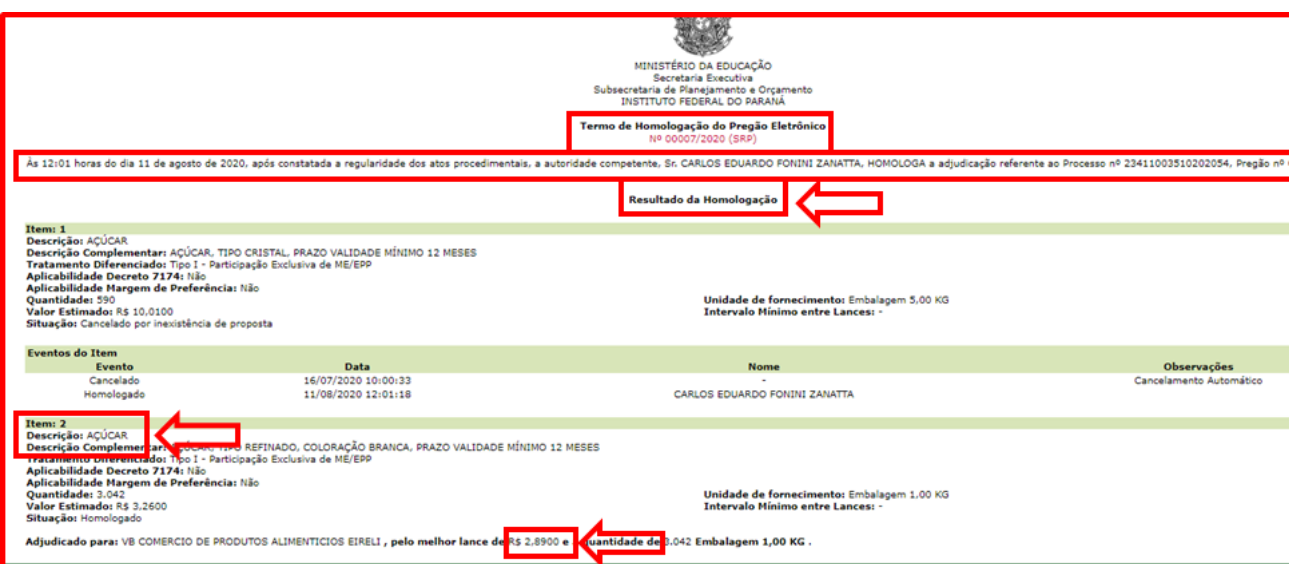

**4 - PESQUISA DE PREÇOS ATRAVÉS DE GESTÃO DE ATAS DE REGISTRO DE PREÇO/SRP PORTAL DE COMPRAS GOVERNAMENTAIS**

Portal de Compras Governamentais - <https://www.gov.br/compras/pt-br/>

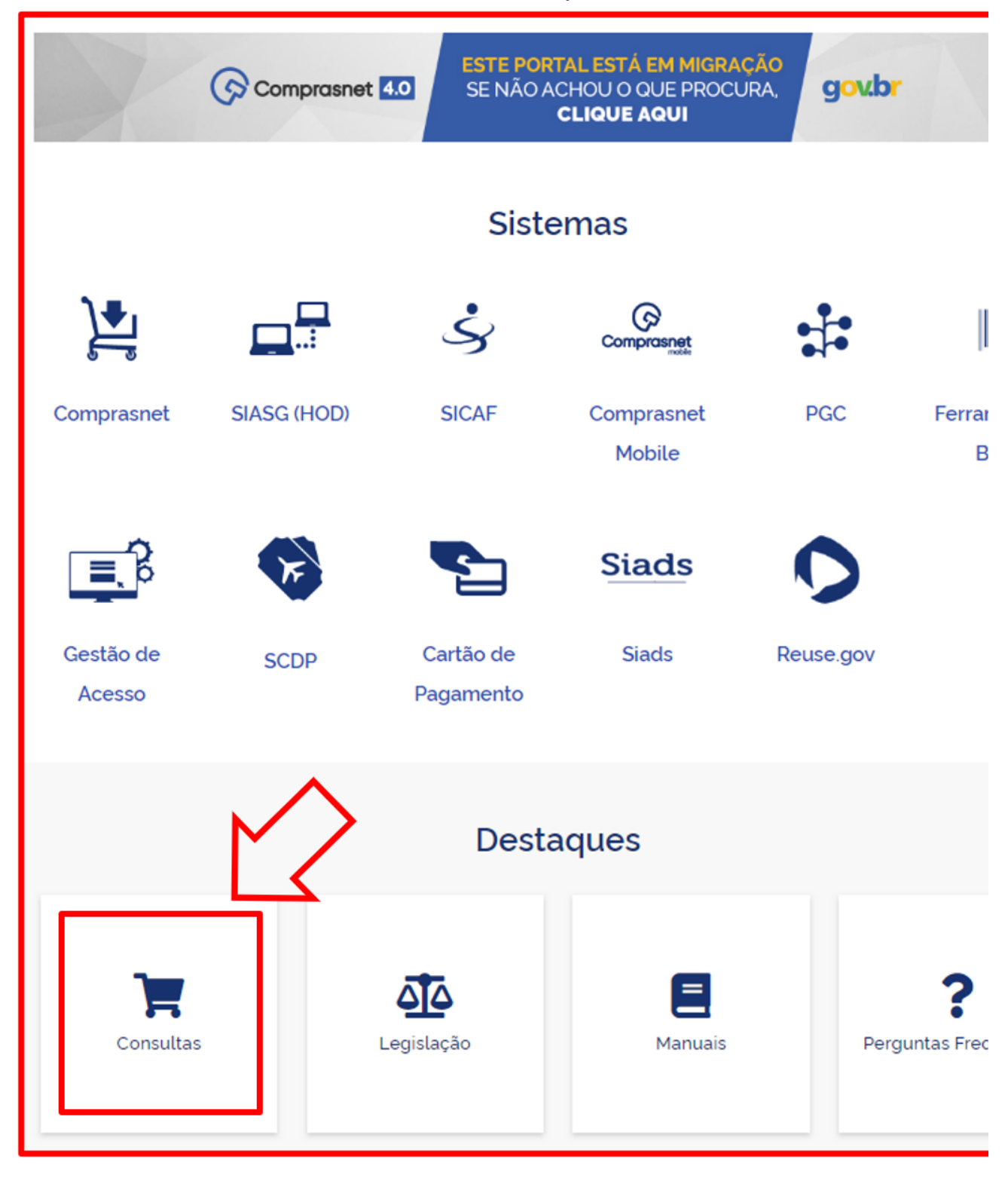

Na tela inicial, rolar com o *scroll* ou pela barra de rolagem até parte inferior da página onde encontrará a descrição "**DESTAQUES**", e selecionar a opção "**CONSULTAS**" onde esta levará ao painel com todas as funcionalidades de pesquisas disponíveis.

Em seguida selecionar a opção "**GESTÃO DE ATA DE REGISTRO DE PREÇO/SRP**"

# **Consultas**

Consultas a links que auxiliam gestores de compras, fornecedores e cidadãos obter dados e informações dúvidas.

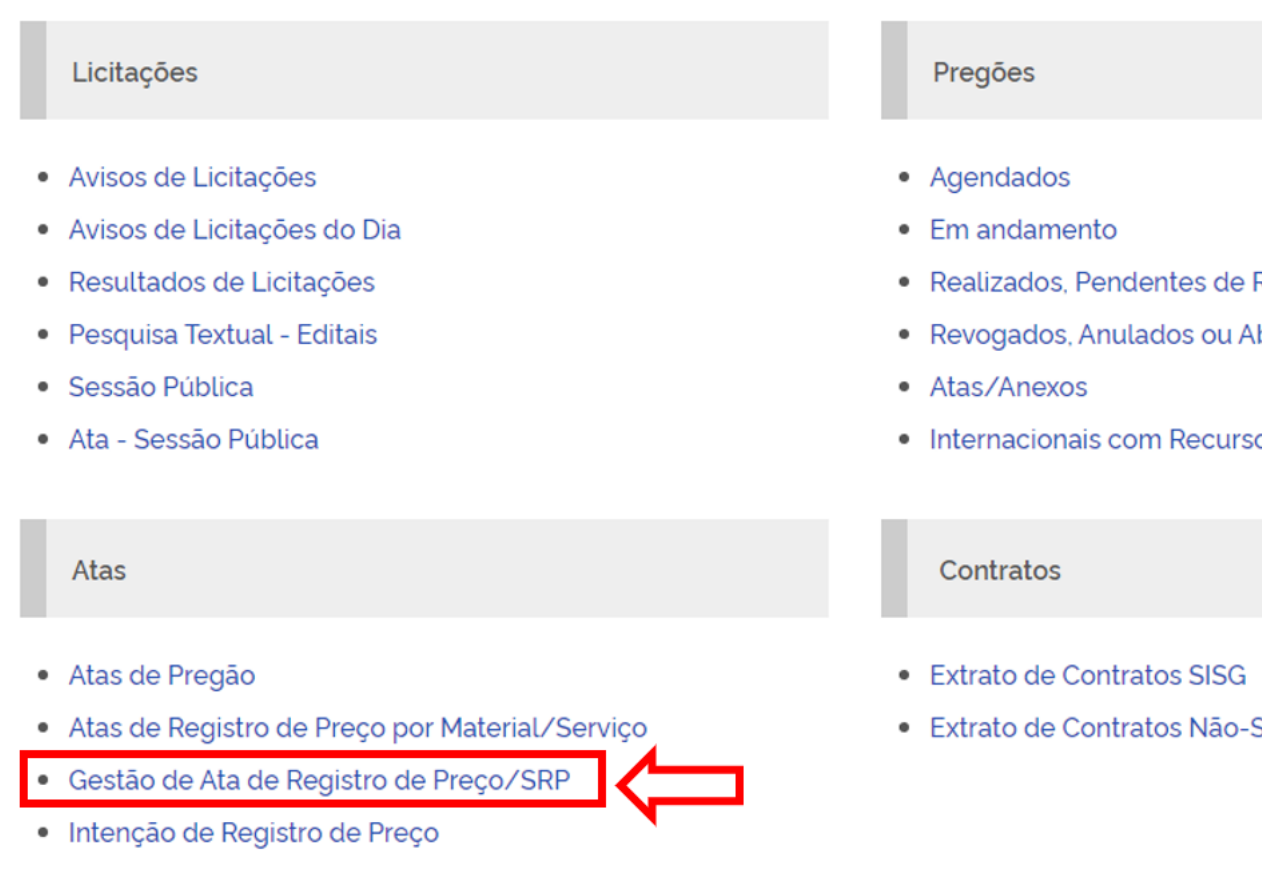

# Na tela seguinte **CLICAR** em **CONSULTAS** e selecionar "**PESQUISAR LICITAÇÃO**"

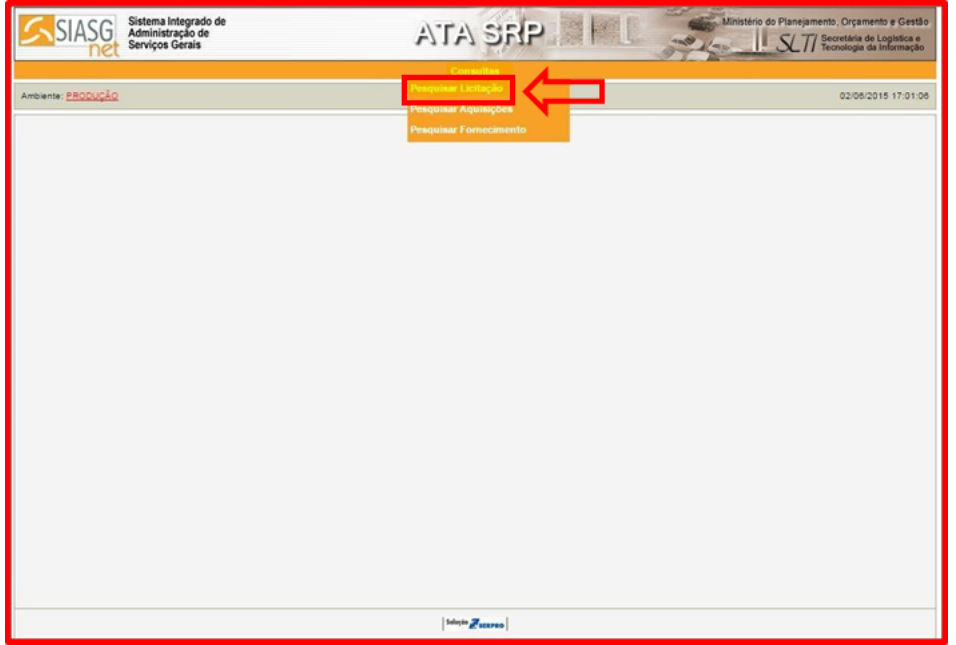

Em seguida, preencher o número da UASG, o número e o ano da licitação pesquisada. Após o registro encontrado, escolha a opção "**SELECIONE**".

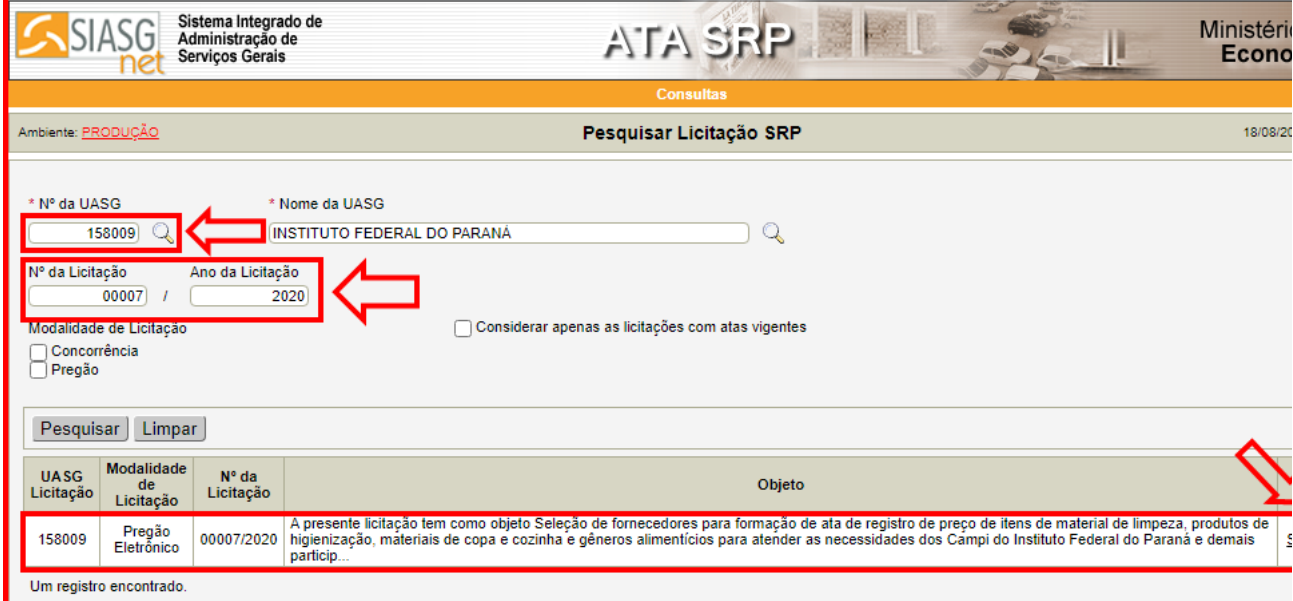

Serão apresentados os dados do órgão gerenciador e da licitação, conforme imagem abaixo:

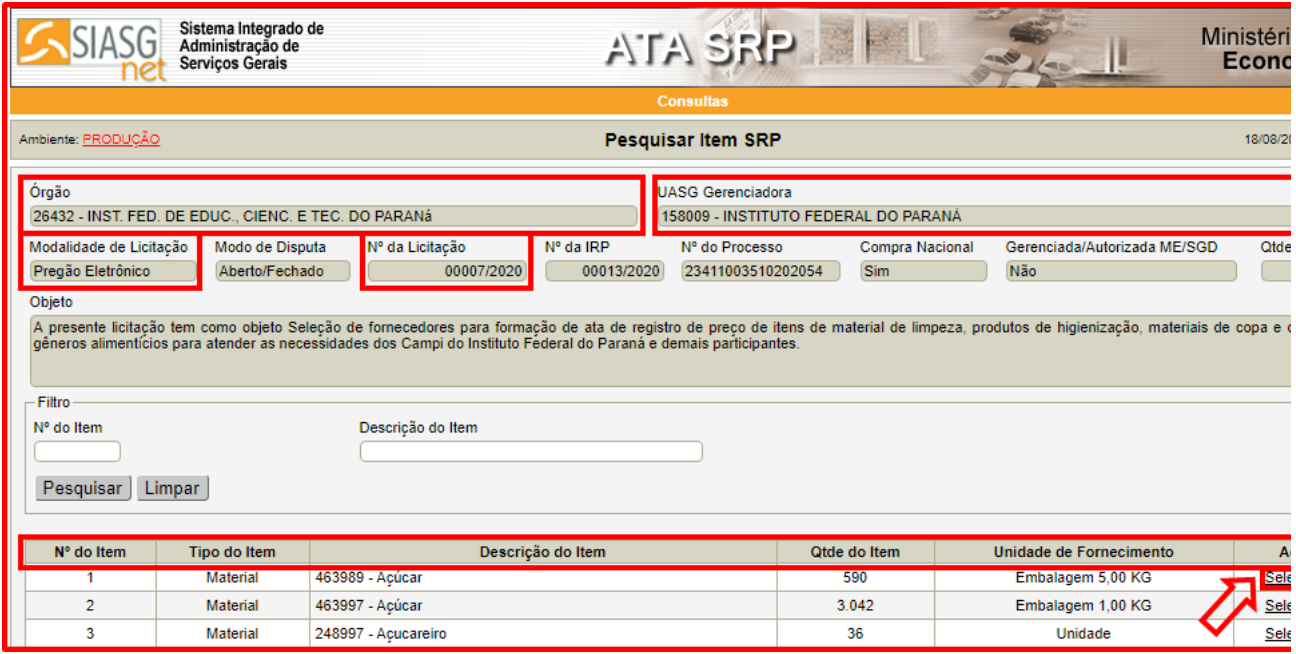

Após encontrar o material a ser cotado novamente, escolha a opção "**SELECIONE**". Serão apresentados todos os dados do material, a vigência da ata e o valor homologado e o fornecedor.

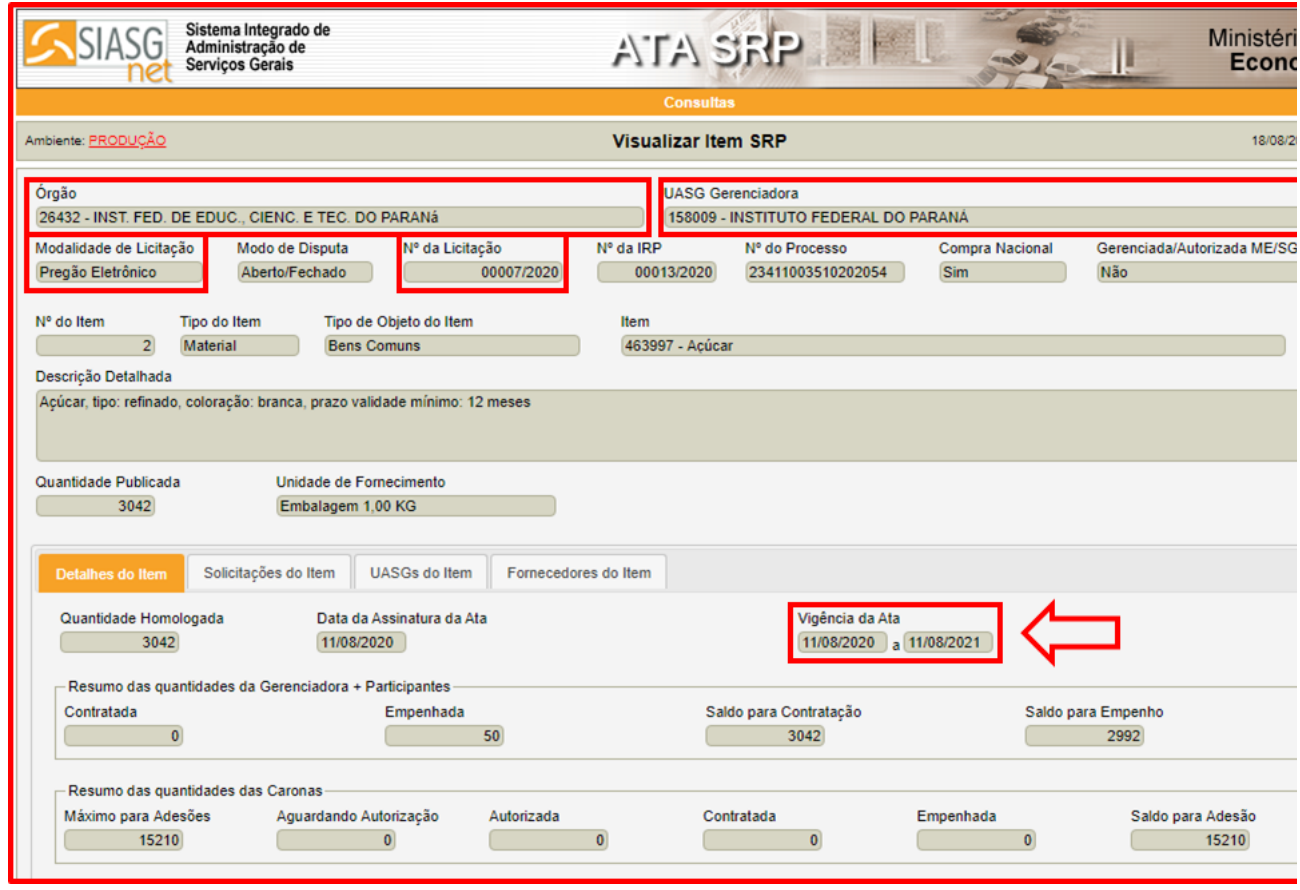

**Atenção: Somente serão aceitas as aquisições e contratações similares de outros entes públicos, firmadas no período de até 1 (um) ano anterior à data de divulgação do instrumento convocatório.**

# **5 - CONSULTA DE PREÇOS EM ATAS DE REGISTRO DE PREÇOS**

Portal de Compras Governamentais - <https://www.gov.br/compras/pt-br/>

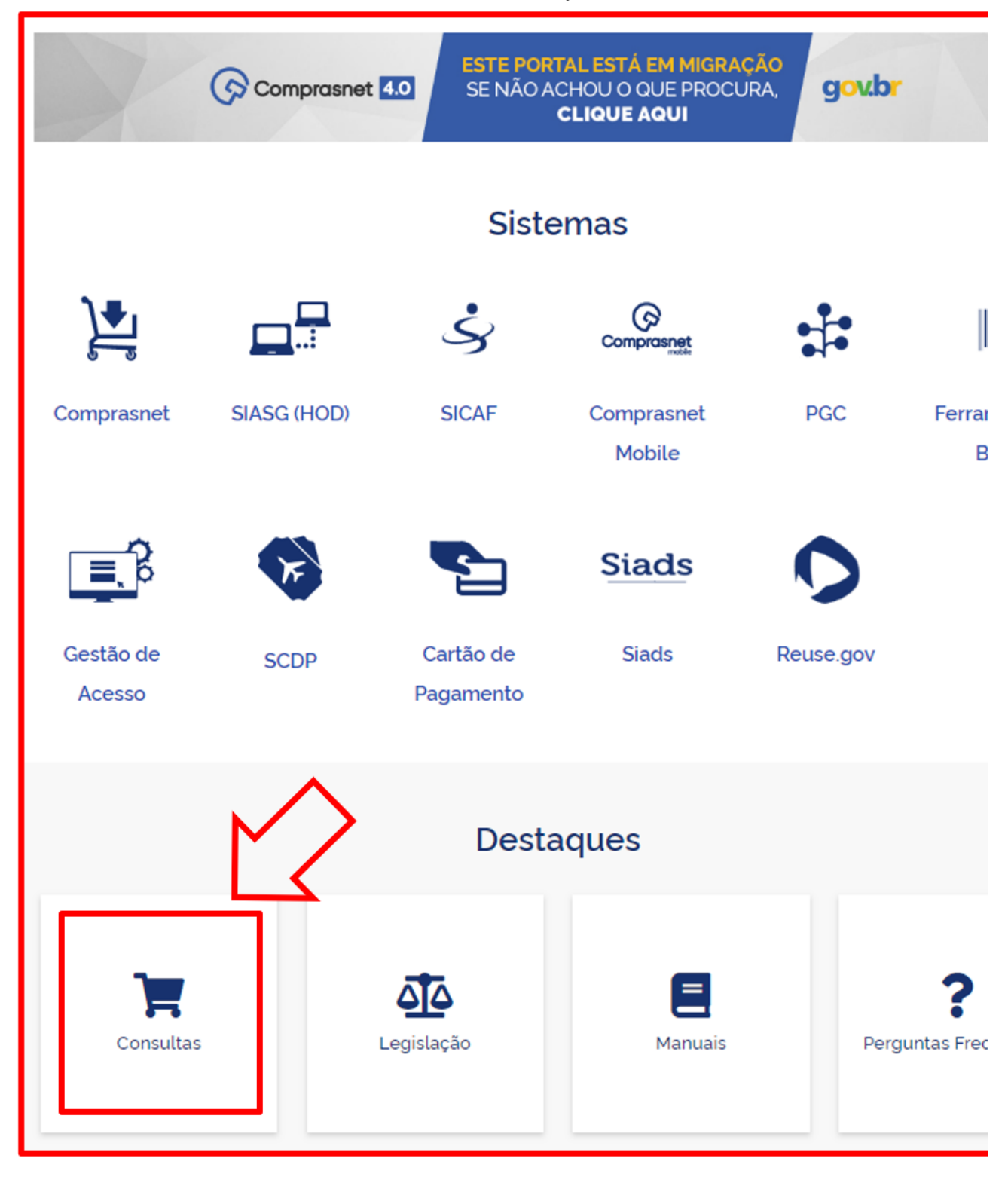

Na tela inicial, rolar com o *scroll* ou pela barra de rolagem até parte inferior da página onde encontrará a descrição "**DESTAQUES**", e selecionar a opção "**CONSULTAS**" onde esta levará ao painel com todas as funcionalidades de pesquisas disponíveis.

Em seguida selecionar a opção "**ATAS DE REGISTRO DE PREÇO POR MATERIAL/SERVIÇO**"

# **Consultas**

Consultas a links que auxiliam gestores de compras, fornecedores e cidadãos obter dados e informações dúvidas.

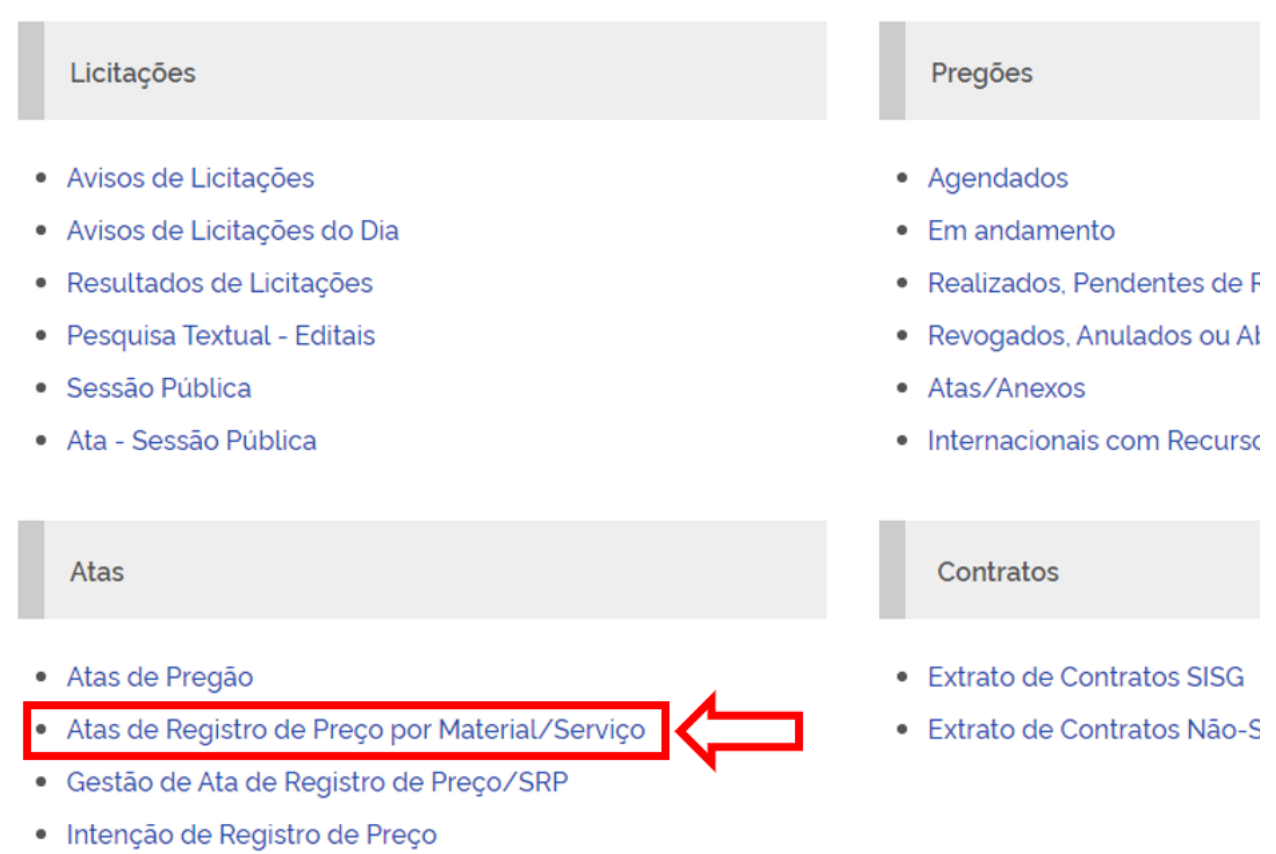

Preencher o período da consulta. A data de vigência da ata não poderá ter intervalo de consulta superior a UM ANO.

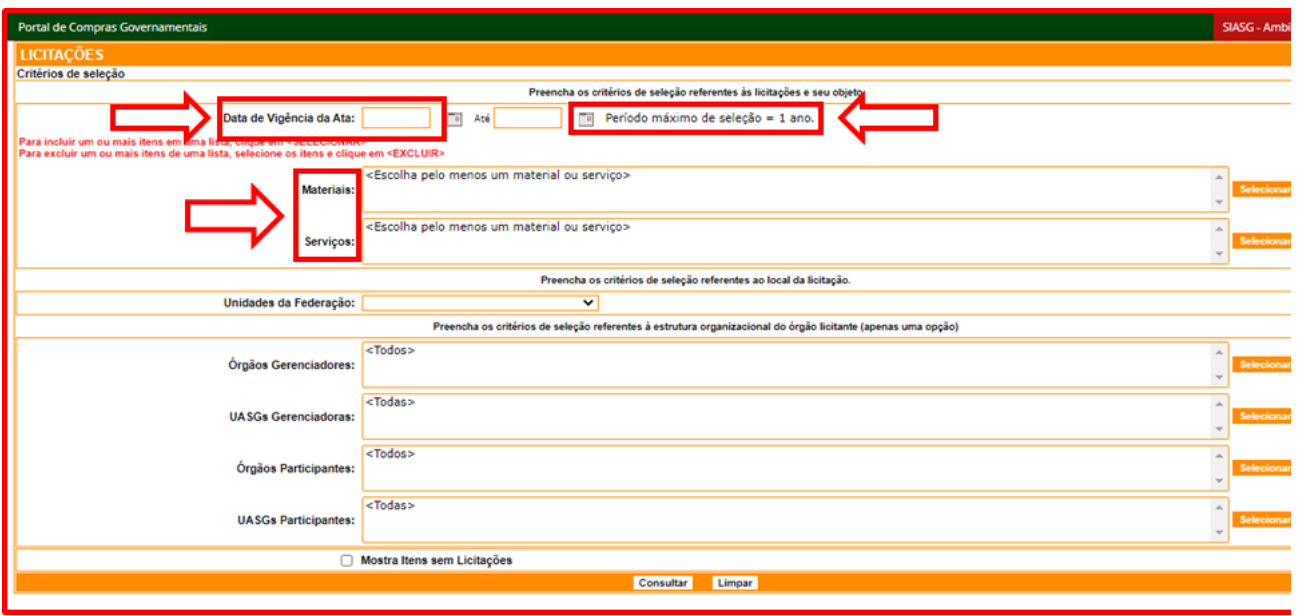

Para incluir um ou mais itens em uma lista, clique em "**SELECIONAR**":

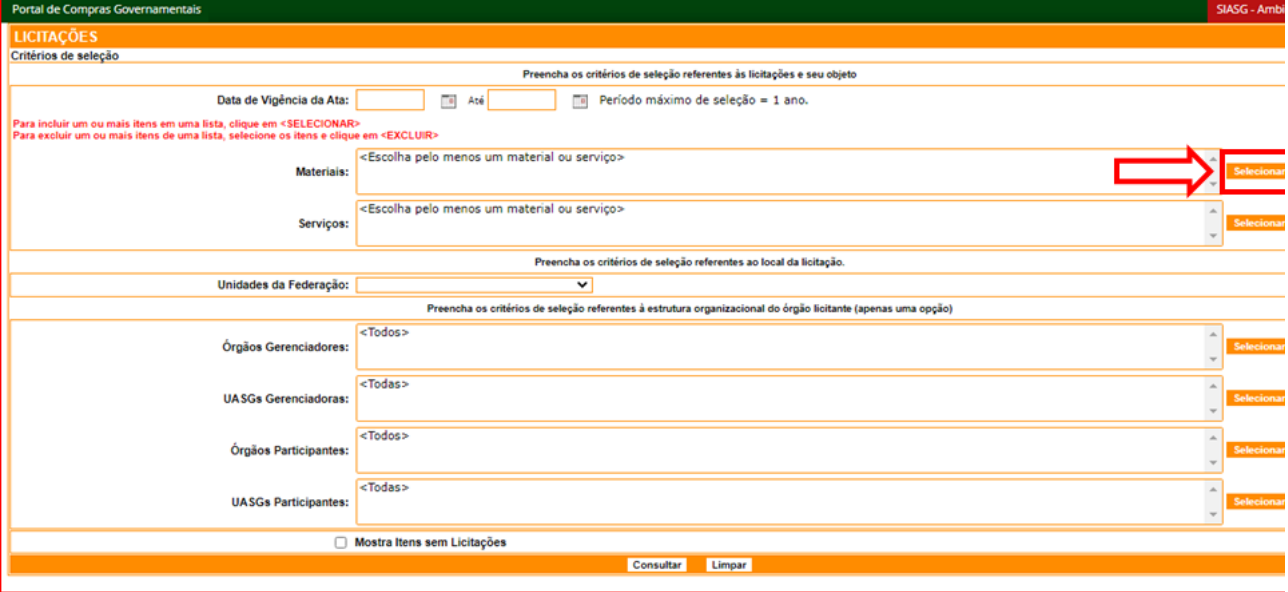

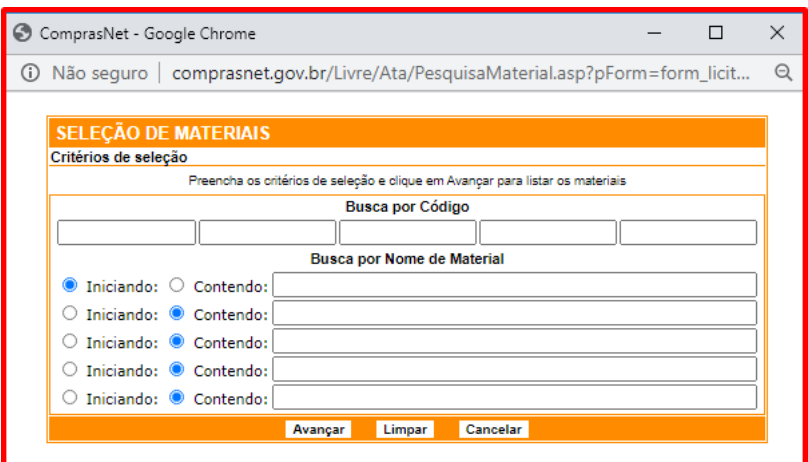

Opção 1: Selecionar o material ou serviço pelo código "**CATMAT**":

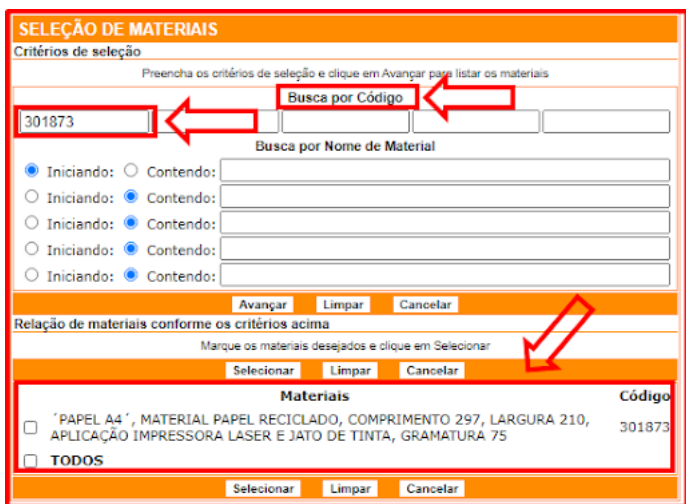

Opção 2: Selecionar o material ou serviço pelo "**NOME**":

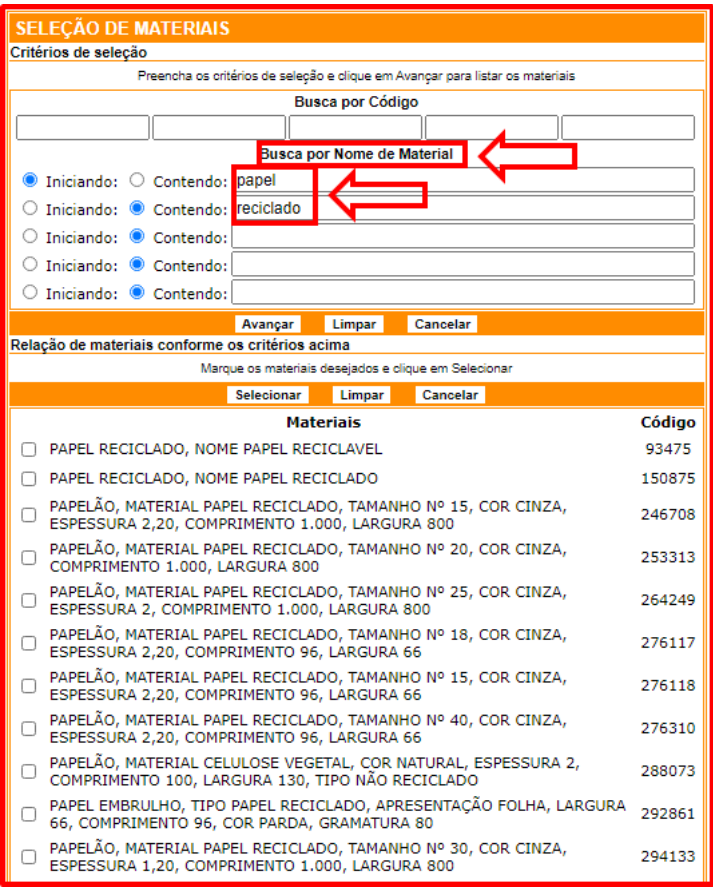

Após selecionar uma ou mais especificações apresentadas, deve-se clicar no botão "**CONSULTAR**" no final da página para visualizar os órgãos que realizaram licitação para o referido item.

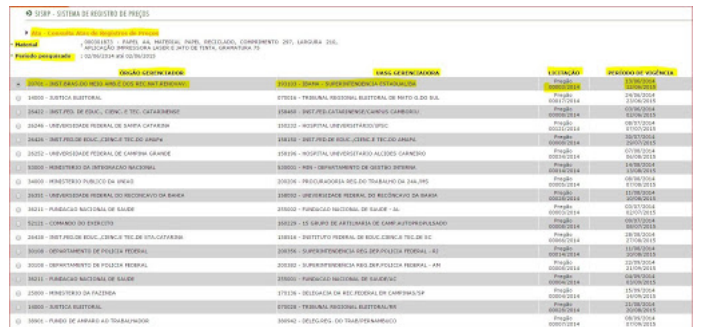

No exemplo da pesquisa, foi utilizado o CATMAT "000301873 - PAPEL A4, MATERIAL PAPEL RECICLADO, COMPRIMENTO 297, LARGURA 210, APLICAÇÃO IMPRESSORA LASER E JATO DE TINTA, GRAMATURA 75" com 45 resultados. Ao selecionar um desses resultados e clicar no botão "**DETALHAR**" no final da página, será apresentada a tela com os dados do órgão licitante, da licitação, do fornecedor e do objeto:

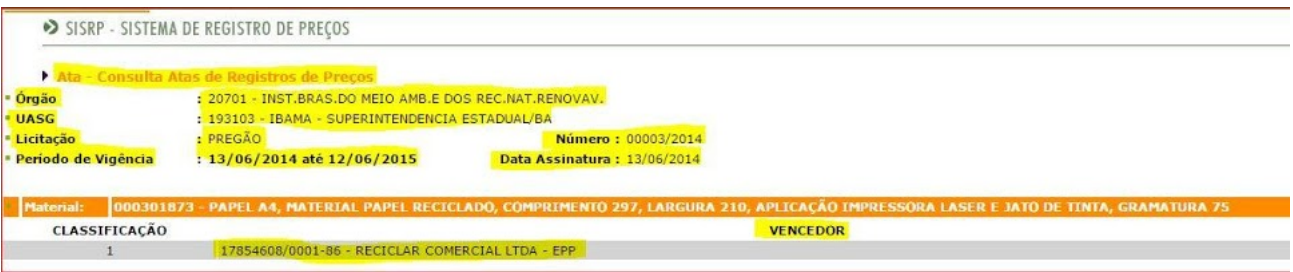

**Atenção: Somente serão aceitas as aquisições e contratações similares de outros entes públicos, firmadas no período de até 1 (um) ano anterior à data de divulgação do instrumento convocatório.**

# **6 – CONTRATAÇÕES SIMILARES DE OUTROS ENTES PÚBLICOS**

#### 29/06/2021 SEI/IFPR - 1275874 - Instrução Normativa

Por este método, a pesquisa de preços é viabilizada pela utilização de outros sítios governamentais e não pelo o Portal de Compras Governamentais, como por exemplo Bolsa Eletrônica de Preços/SP ([https://www.bec.sp.gov.br/BECSP/Home/Home.aspx\)](https://www.bec.sp.gov.br/BECSP/Home/Home.aspx), Licitções-E do Banco do Brasil ([https://www.licitacoes-e.com.br/aop/index.jsp\)](https://www.licitacoes-e.com.br/aop/index.jsp) ou mesmo por intermédio de documentos físicos que comprovem que as aquisições e contratações foram firmadas no período de até 1 (um) ano anterior à data de divulgação do instrumento convocatório.

# **7 – PESQUISA PUBLICADA EM MÍDIA ESPECIALIZADA, SÍTIOS ELETRÔNICOS ESPECIALIZADOS OU DOMÍNIO AMPLO, DESDE QUE CONTENHA A DATA E HORA DE ACESSO**

a) **Mídia especializada** - Não necessariamente vinculado a um portal na *internet*, mas a outros meios, desde que haja um notório e amplo reconhecimento no âmbito que atua;

b) **Site especializado** - Vinculado necessariamente a um portal na *internet* com a utilização de ferramentas de busca de preços ou tabela com listas de preços, atuando de forma exclusiva ou preponderante, na análise de preços de mercado, desde que haja um notório e amplo reconhecimento no âmbito de sua atuação;

c) **Site de domínio amplo** - Presente no mercado nacional de comércio eletrônico ou de fabricante do produto, detentor de boa credibilidade no ramo de atuação, desde que seja uma empresa legalmente estabelecida. Sempre que possível, a pesquisa deve recair em sites seguros, detentores de certificados, que venha a garantir que estes são confiáveis e legítimos.

**Atenção: Não serão admitidas** estimativas de preços obtidas em **sítios de leilão** e, quando esgotou-se todos os principais meios de pesquisa informados no art. 5º da IN nº 73/2020, **podem ser admitidas** de intermediação de vendas para complementação das cotações faltantes, **desde que muito bem justificado**, com apresentação de comprovações que a empresa de *market place* tem boas referências dos compradores por intermédio dos comentários na página WEB do produto, como exemplo: que entrega no prazo e em condições aceitáveis de embalagem, se o produto é considerado de qualidade e demais informações que julgam-se necessárias. Reforçando que pesquisas de preços não **recomendadas**, como de páginas *e-commerce* e de intermediação de vendas, têm a maior probabilidade do item ficar subestimado e, consequentemente, sem interessados na licitação, devido a ausência de alguns custos como frete e o pagamento não ser imediato (por empenho), diferente da precificação e da realidade de mercado na iniciativa privada.

### **8 - PESQUISA DE PREÇOS COM FORNECEDORES**

Quando a pesquisa de preços for realizada direto com os fornecedores, estes deverão receber solicitação formal para apresentação de cotação e, somente serão admitidos os preços, desde que os orçamentos considerados estejam compreendidos no intervalo de até 6 (seis) meses de antecedência da data de divulgação do instrumento convocatório.

A ausência da formalização da pesquisa de preços dará margem para que os dados acrescidos no processo não possam ser posteriormente consultados, ensejando em uma instrução processual deficiente. Diante disso, há a necessidade de que o processo para aquisição contenha o modo como foi realizada a pesquisa, os dados do fornecedor pesquisado, existência jurídica. A exigência de formalização permite uma maior transparência nas realizações das pesquisas junto a fornecedores, que facilita o exercício do controle interno e externo da Administração.

O prazo de 6 (seis) meses está compreendido entre a data dos orçamentos considerados (dentro da margem de exequibilidade) e a data de divulgação do instrumento convocatório. Sendo assim, recomenda-se considerar um prazo contingencial dentro dos seis meses, para evitar eventuais problemas (imprevisíveis), por exemplo, considerar três ou quatro meses e o saldo restante é um prazo contingencial (gerenciamento de riscos).

Uma boa prática caso seja necessário realizar pesquisa direta com fornecedores seria mediante solicitação formal de cotação aos licitantes participantes da última licitação do mesmo objeto do órgão ou em contratações iguais ou similares de outros órgãos cujo ramo de atuação seja compatível com o objeto pesquisado.

**IMPORTANTE:** *Excepcionalmente, mediante justificativa da autoridade competente, será admitida a pesquisa com menos de três preços ou fornecedores onde deverá haver a devida justificativa pela Autoridade Competente na qual apresente as razões de não aplicação do disposto na norma. Tal fato pode acontecer, entre outros motivos, em decorrência de condições e características inerentes ao objeto, ou mesmo dificuldades quanto ao modo de fornecimento do bem ou prestação do serviço. E para itens com valor unitário igual ou acima de R\$ 50.000,00 será admitida da mesma maneira a pesquisa com menos de cinco cotações, contudo reforçamos a necessidade de buscar diversas fontes para ampliar a pesquisa.*

Para a obtenção do resultado da pesquisa de preços, não poderão ser considerados os preços inexequíveis ou os excessivamente elevados, conforme critérios fundamentados e descritos no processo administrativo. A margem de exequibilidade convencionada foi de 70%, e caso exceda, o sistema SIPAC não permitirá que a cotação seja inserida no cadastro de material do catálogo.

Os critérios e parâmetros a serem analisados para fins de considerar um valor inexequível ou excessivamente elevado devem ser os próprios preços encontrados na pesquisa, a partir de ordenação numérica na qual se busque excluir aquelas que mais se destoam do alinhamento dos demais preços pesquisados. Uma técnica interessante é a utilização de gráficos de dispersão ou de linhas para fins de demonstrar de maneira objetiva o quão determinado valor se afasta da realidade dos demais preços. Os valores inexequíveis, inconsistentes e excessivamente elevados, ou considerando a definição terminológica os **preços** *outliers* — devem ser justificados quando mencionados no Processo e posteriormente desconsiderados.

## **REGRAS ESPECÍFICAS**

#### **1. Inexigibilidade de Licitação**

Os processos de inexigibilidade de licitação deverão ser instruídos com a devida justificativa que o preço ofertado à administração é condizente com o praticado pelo mercado, em especial por meio de:

**I - documentos fiscais ou instrumentos contratuais de objetos idênticos**, comercializados pela futura contratada, emitidos no período de até 1 (um) ano anterior à data da autorização da inexigibilidade pela autoridade competente;

**II - tabelas de preços vigentes** divulgadas pela futura contratada em sítios eletrônicos especializados ou de domínio amplo, contendo data e hora de acesso.

**Importante:** *Poderão ser utilizados outros critérios ou métodos, desde que devidamente justificados nos autos pelo gestor responsável e aprovados pela autoridade competente. Excepcionalmente, caso a futura contratada não tenha comercializado o objeto anteriormente, a justificativa de preço pode ser realizada com objetos de mesma natureza. Caso a justificativa de preços aponte para a possibilidade de competição no mercado, vedada está a inexigibilidade.*

**Aplica-se, no que couber, as mesmas regras para a Inexigibilidade de licitação, às hipóteses de dispensa de licitação, em especial as previstas nos incisos III, IV, XV, XVI e XVII do artigo 24 da Lei nº 8.666, de 21 de junho de 1993.**

#### **2. Contratações de Itens de Tecnologia da Informação e Comunicação - TIC**

As estimativas de preços de itens constantes nos Catálogos de Soluções de TIC com Condições Padronizadas, publicados pela Secretaria de Governo Digital da Secretaria Especial de Desburocratização, Gestão e Governo Digital, disponível em https://www.gov.br/governodigital/pt[br/contratacoes/catalogo-de-solucoes-de-tic, deverão utilizar como parâmetro máximo o Preço Máximo de Compra de](https://www.gov.br/governodigital/pt-br/contratacoes/catalogo-de-solucoes-de-tic) Item de TIC - PMC-TIC, salvo se a pesquisa de preços realizada resultar em valor inferior ao PMC-TIC.

## **3. Contratação de Serviços com Dedicação de Mão de Obra Exclusiva**

Na pesquisa de preço relativa às contratações de prestação de serviços com dedicação de mão de obra exclusiva, aplica-se o disposto na Instrução Normativa nº 5, de 26 de maio de 2017, observando, no que couber, o disposto nesta Instrução Normativa.

**Importante:** *Contratações de obras e serviços de engenharia aplica-se o [Decreto nº 7.983, de 8 de abril de 2013](http://www.planalto.gov.br/ccivil_03/_Ato2011-2014/2013/Decreto/D7983.htm) que estabelece regras e critérios para elaboração do orçamento de referência de obras e serviços de engenharia, contratados e executados com recursos dos orçamentos da União, e dá outras providências.*

**Referência:** Processo nº 23411.003095/2021-10 SEI nº 1275874

INSTITUTO FEDERAL DO PARANÁ | PROAD/REITORIA-PROAD Rua Emilio Bertolini, nº 54, Curitiba - PR | CEP CEP 82920-030 - Brasil